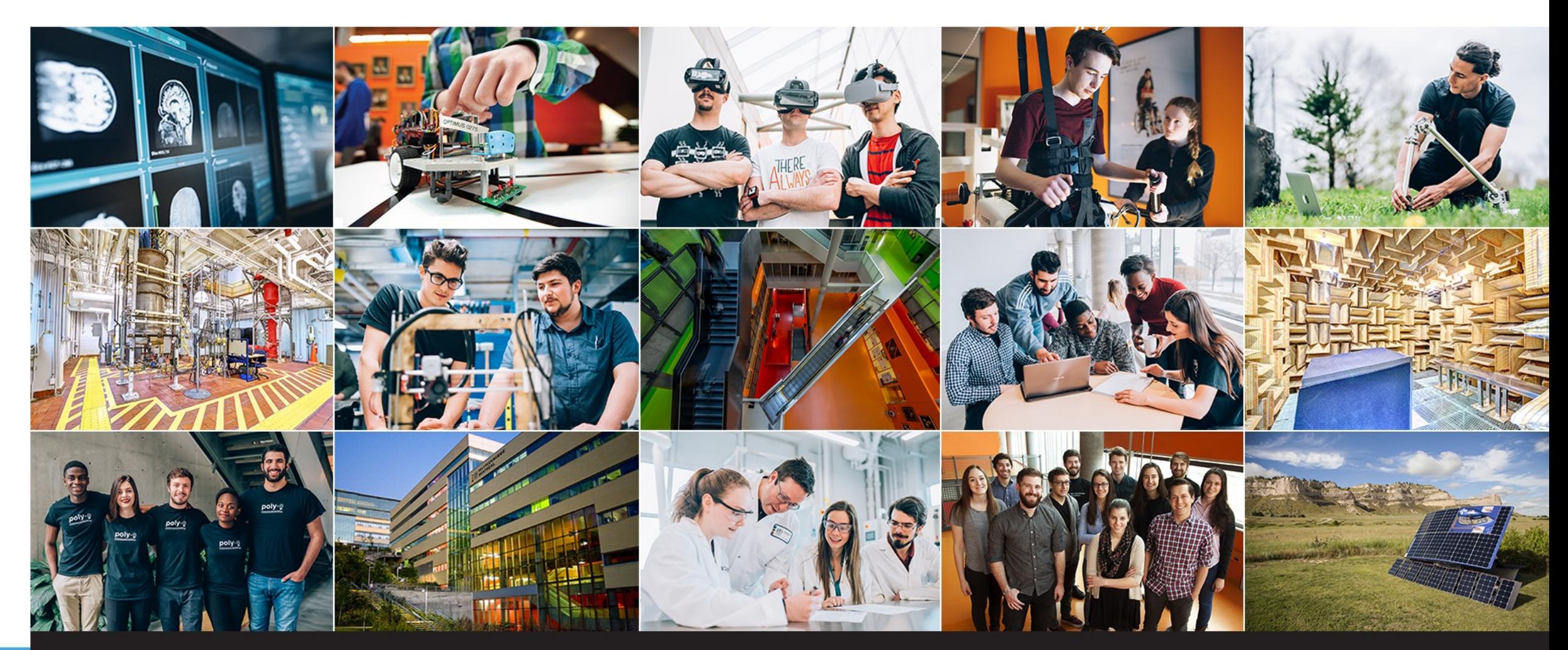

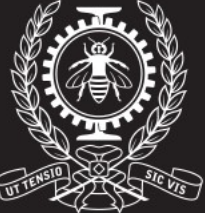

# **POLYTECHNIQUE<br>MONTRÉAL**

# **INF[67]900E Lecture 2 – Reading Papers**

**TECHNOLOGICAL** UNIVERSITY

**Dr. Bentley James Oakes** bentleyjoakes.github.io

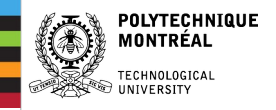

## **Deliverables**

## **Today at 11:59 PM**

Google form: https://forms.gle/6SXCSvX8n2RtRGqh7

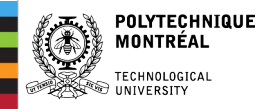

# **This Lecture**

- **1. Types of papers**
- **2. Where to find papers**
- **3. Structure of a paper**
- **4. Taking notes**

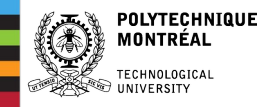

# Types of Papers

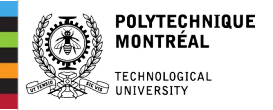

## **Two kinds of scientific publications**

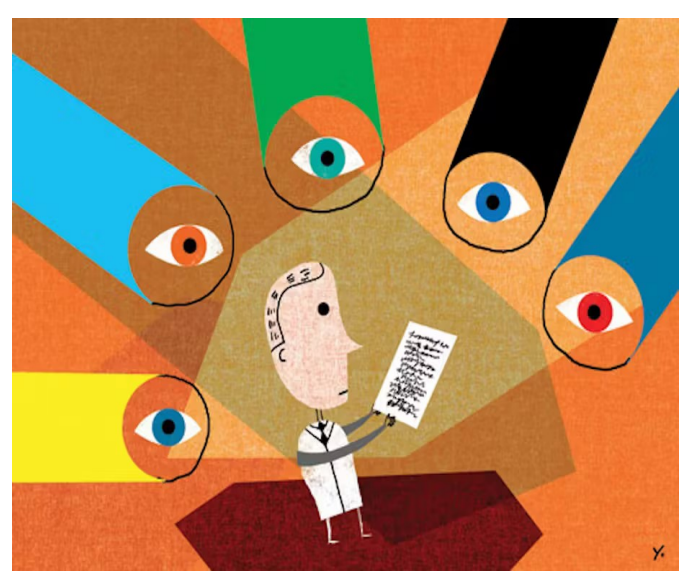

- Goes through rigorous review process
- Has reviewers and editors

## **Peer-reviewed Non-peer-reviewed**

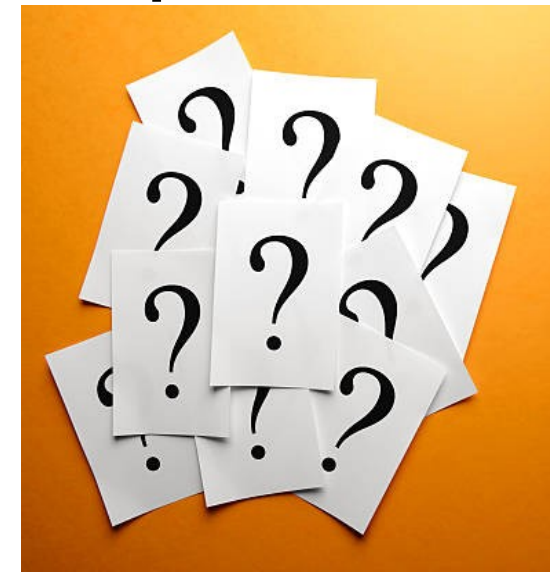

Flickr/AJ Cann CC BY-SA Rustemgurler / Getty Images

- No rigorous review process
- No reviewers

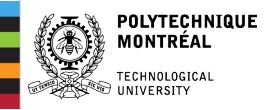

- Workshops
- Conferences
- Journals

# **Peer-reviewed Non-peer-reviewed**

- Preprints: ArXiv
- Social media: Medium, Quora, Twitter, LinkedIn
- Industry/government reports ("grey literature")
- Patents

# **Special cases**

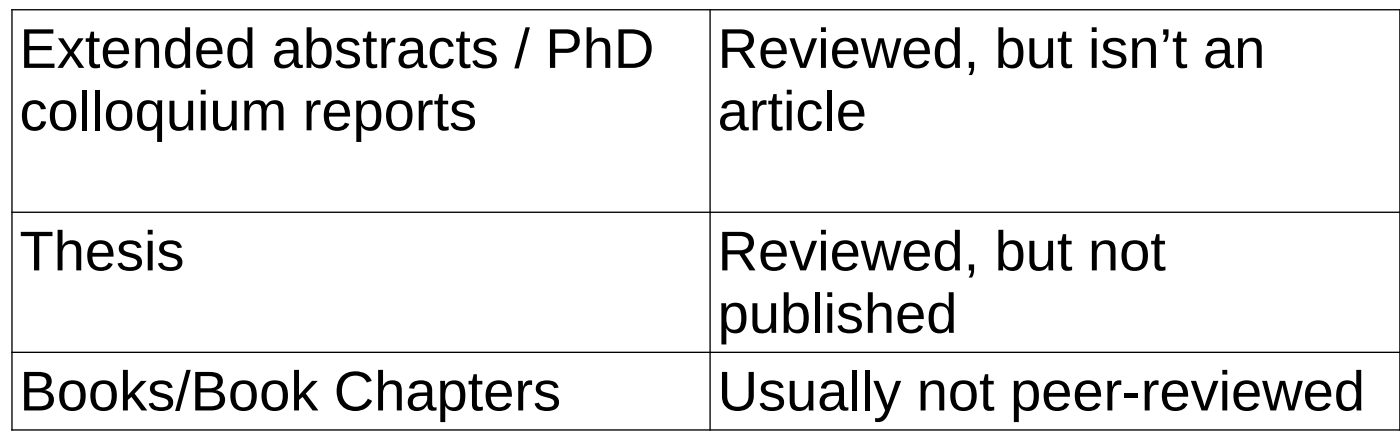

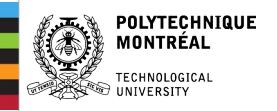

# **Idea Maturity**

## **Workshops**

- New ideas/visions
- Work in progress
- 6-12 pages\*

# **Conferences**

- Developed ideas
- Evaluation required
- 10-12 pages

# **Journals**

- Polished ideas
- Detailed evaluation
- 20-40 pages
- Long review time

# **Posters**

- Work-in-progress or just to have something at a conference
- **PhD Colloquium**
	- Presenting of proposed research
- **Tutorials**
	- Hands-on teaching

\*Number of pages differs per field!

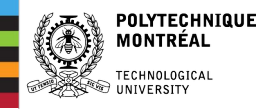

## https://arxiv.org/ Pre-prints

Non-peer reviewed, may be done when submitted to a journal Common in ML to have work seen faster, but can get messy

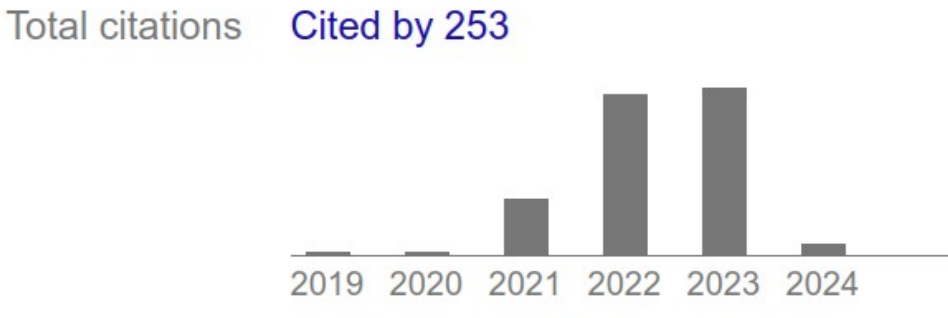

Scholar articles

Combinatorial optimization and reasoning with graph neural networks Q Cappart, D Chételat, EB Khalil, A Lodi, C Morris... - Journal of Machine Learning Research, 2023 Cited by 249 Related articles All 6 versions

Combinatorial optimization and reasoning with graph neural networks, 2021 \* Q Cappart, D Chételat, E Khalil, A Lodi, C Morris... - arXiv preprint arXiv:2102.09544 Cited by 6 Related articles

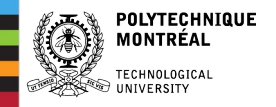

# Where to Find Papers?

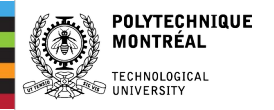

### **Check the library resources**

https://www.polymtl.ca/biblio/en/guides-tutorials

### **GUIDES & TUTORIALS**

- > All Guides
- > Guides by Subject
- **S** Guides by Document Type
- > Citing your Sources / Avoiding Plagiarism
- > EndNote, BibTeX, Zotero: Managing Your References
- > Presenting an Academic Work in Engineering
- > Open Access Publishing
- > Publishing (Dissertations, Theses, Technical Reports)
- > Finding Scientific Articles
- > Promoting Your Research Activities
- > Video Tutorials

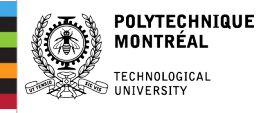

# **Finding papers**

- Conference/journal proceedings
- Google Scholar
- ArXiv
- Websites of professors/universities
- Research databases
	- Engineering Village Databases
	- Compendex / Web of Science

Quick search:

- IEEE Xplore
- Scopus
- PubMed
- JSTOR

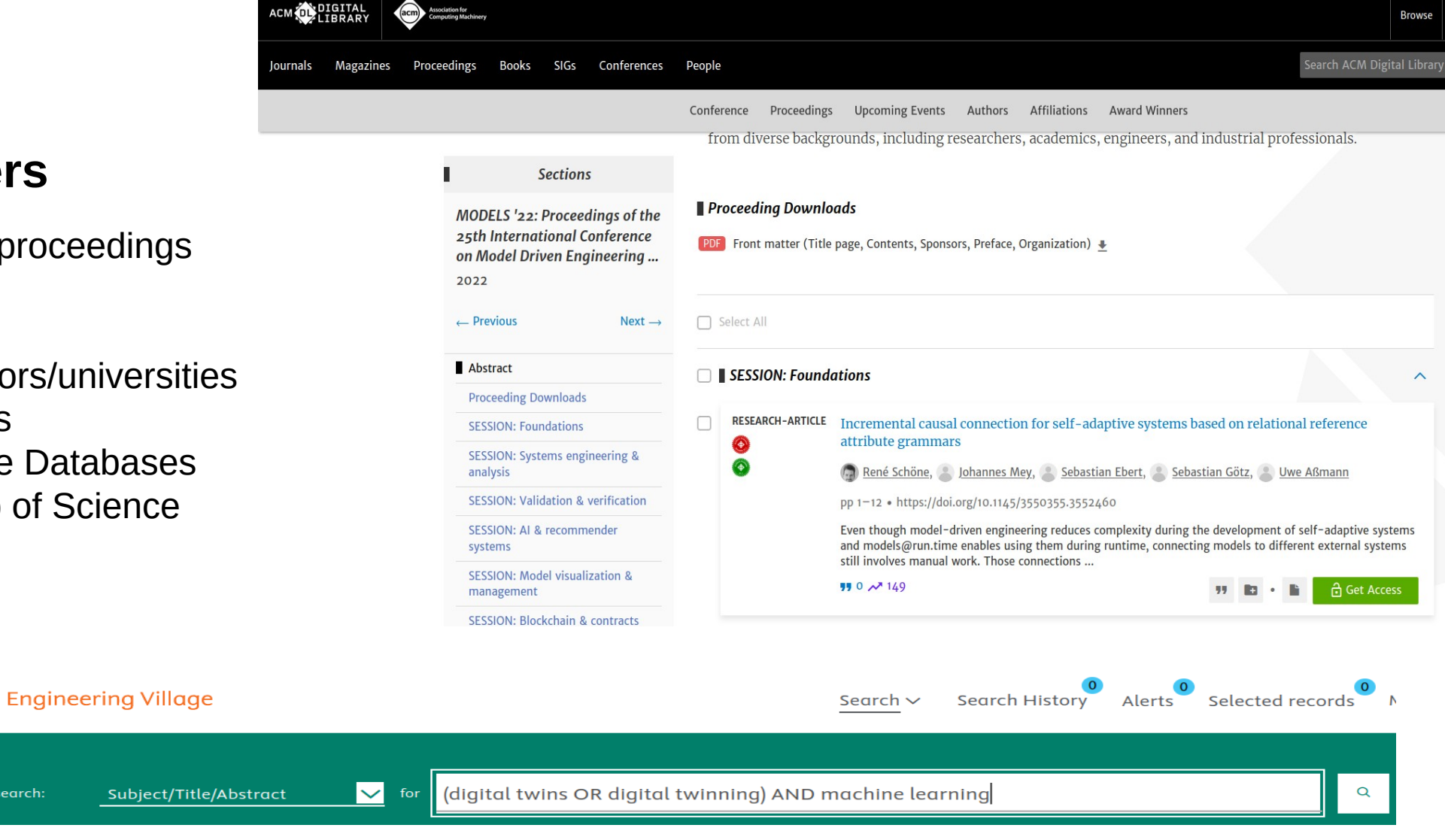

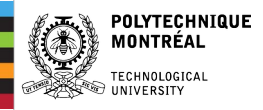

## **Finding Related Papers**

### **Surveys/literature review**

#### How to certify machine learning based safety-critical systems? A 2022 44 systematic literature review F Tambon, G Laberge, L An, A Nikanjam, PSN Mindom, Y Pequignot, ...

Automated Software Engineering 29 (2), 38

### **References of papers (backwards snowballing)**

169. Pauli P, Koch A, Berberich J, Kohler P, Allgöwer F (2022) Training robust neural networks using lipschitz bounds. IEEE Control Systems Letters 6:121-126, DOI 10.1109/LCSYS.2021.3050444

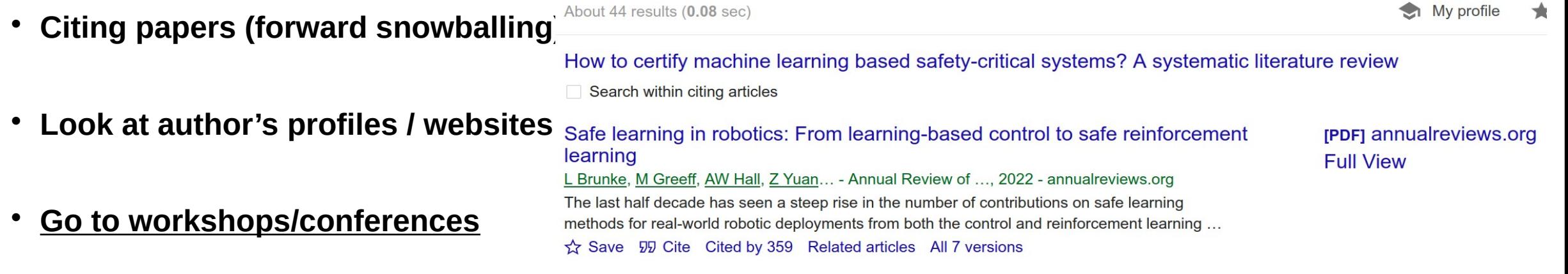

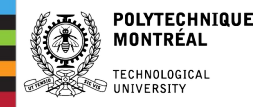

## **Automatic Recommendations**

### **Google Scholar <b>ResearchGate ResearchGate**

Recommended articles

Impulse dynamics and augmented reality for real-time  $\Sigma$ interactive digital twin exploration and interrogation

M Cirelli, A Cellupica, P Canonico, PP Valentini International Journal on Interactive Design and Manuf... - 4 days ago HTML

 $\triangledown$ 

 $0.0.0$ 

 $\checkmark$ 

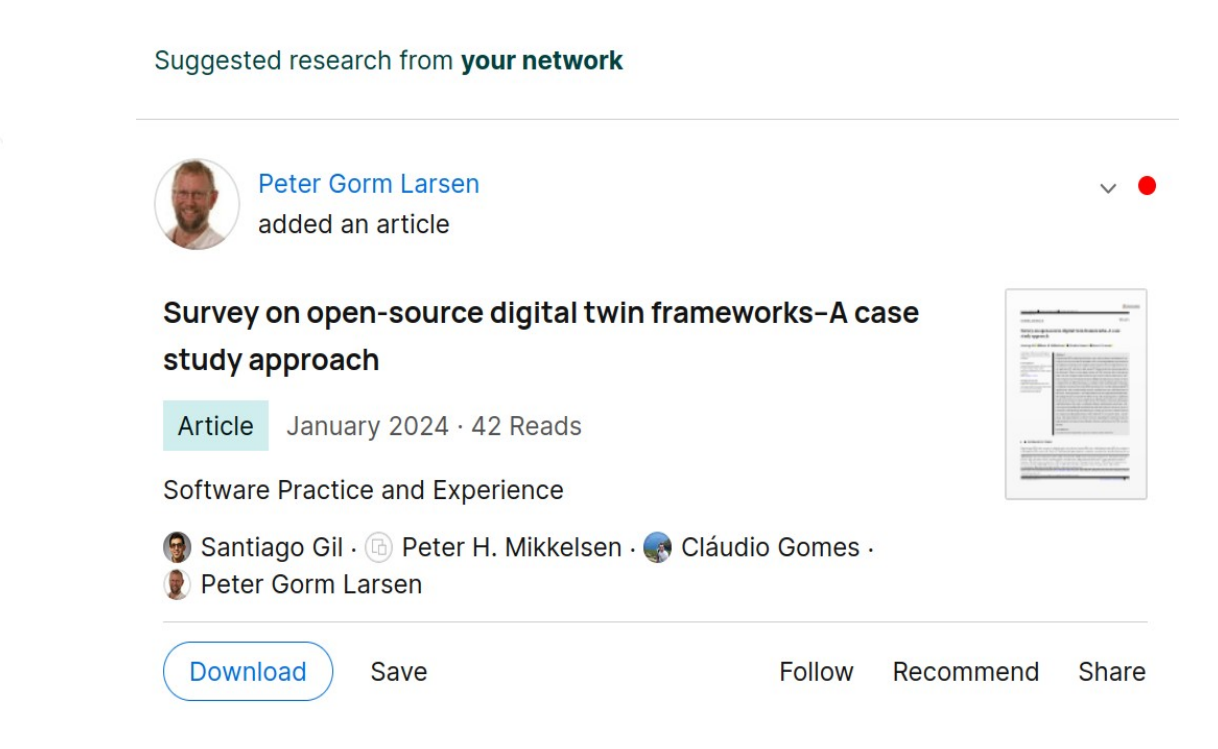

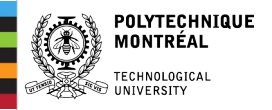

# **Indications of a Good Paper**

- Paper date
- Citation count
- Journal impact factor / conference ranking
- Institution of authors (?)

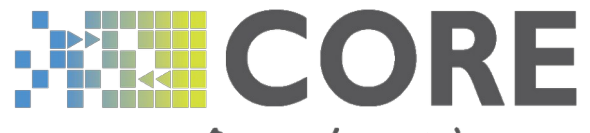

## Computing Research & Education

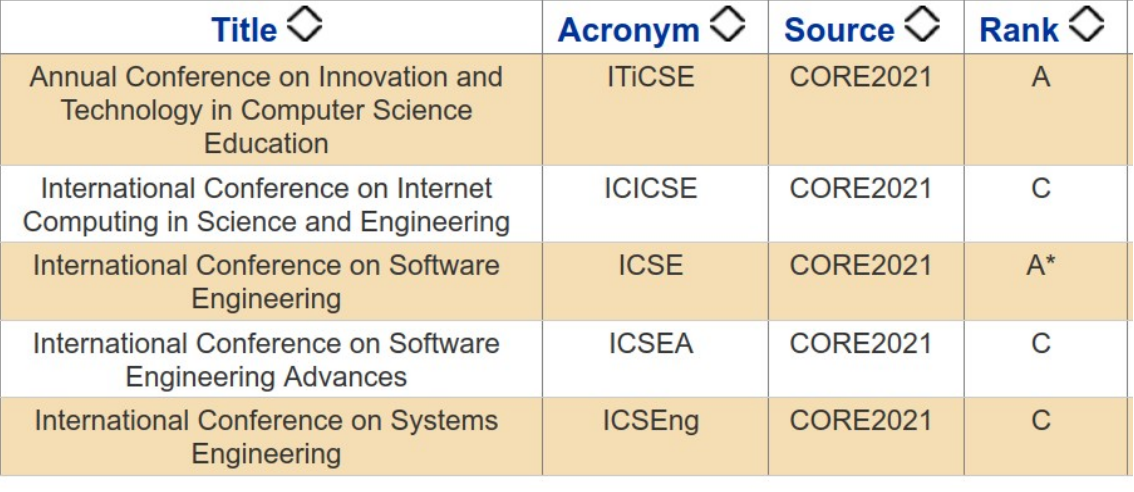

#### **ACM Computing Surveys**

#### **Association for Computing Machinery**

#### 2022 Impact Factor: 16.6 (ranked 3/111 in Computer Science Theory & **Methods**)

These comprehensive, readable surveys and tutorial papers give guided tours through the literature and explain topics to those who seek to learn the basics of areas outside their specialties in an accessible way. The carefully planned and presented introductions in Computing Surveys (CSUR) are also an excellent ... (More)

Editor-in-Chief: Albert Y H Zomaya

### Impact factor: Average citations per paper in last two years

# **Always be a critical reader!**

Metrics aren't everything

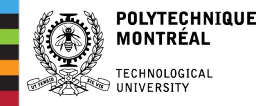

# Reading a Paper

# **E** Anatomy of a Scientific Paper

## **Are All Apples Red?**

by **Ida Cortland** 

### Abstract:

We examined several apples' color. Although most are red, some are not.

### Introduction:

An age-old question is: are all apples red? MacIntosh (1993) thought so. G. Smith (1999) begs to differ. We hope to resolve this issue once and for all.

### Methods:

We went to the local grocery store and bought one of every apple they had. We took them home and looked at them.

#### **Results:**

We found four red apples, one green apple, and two yellow apples.

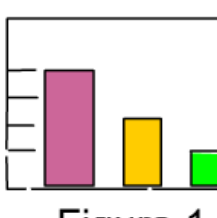

Figure 1

### **Discussion:**

Since we found one yellow apple and two green apples, it must be true that all apples are not red. We concur with G. Smith's findings.

### **References:**

MacIntosh (1993) Journal of Fruit Science. 4(3): 121-135. Smith, G. (1999) Apple Technology Today. 7(3):4-8.

Pomes and You, Volume 3, Issue 4 (2003) .p. 81

From How to Read a Scientific Paper by Michael Fosmire of Purdue University. CC BY-NC-SA

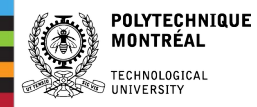

#### **How to Read a Paper**

S. Keshav David R. Cheriton School of Computer Science, University of Waterloo Waterloo, ON, Canada keshav@uwaterloo.ca

Keshav, S. (2007). How to read a paper. ACM SIGCOMM Computer Communication Review, 37(3), 83-84. <https://doi.org/10.1145/1273445.1273458>

**First Pass:** Title, abstract, intro, section/subsection headings, conclusion, skim references.

> Think: Is this worth reading further? What's the *category, context, correctness, contributions, clarity*?

**Second Pass:** Read the paper, but skip any proofs/technical parts.

**Third Pass:** Recreate the work Read again. Focus on technical parts. Think about any missing parts to the paper.

#### **ABSTRACT**

Researchers spend a great deal of time reading research papers. However, this skill is rarely taught, leading to much wasted effort. This article outlines a practical and efficient three-pass method for reading research papers. I also describe how to use this method to do a literature survey.

Categories and Subject Descriptors: A.1 [Introductory and Survey

General Terms: Documentation.

Keywords: Paper, Reading, Hints,

#### 1. INTRODUCTION

Researchers must read papers for several reasons: to review them for a conference or a class, to keep current in their field, or for a literature survey of a new field. A typical researcher will likely spend hundreds of hours every year reading papers.

Learning to efficiently read a paper is a critical but rarely taught skill. Beginning graduate students, therefore, must learn on their own using trial and error. Students waste much effort in the process and are frequently driven to frustration.

For many years I have used a simple approach to efficiently read papers. This paper describes the 'three-pass' approach and its use in doing a literature survey.

#### 2. THE THREE-PASS APPROACH

The key idea is that you should read the paper in up to three passes, instead of starting at the beginning and plowing your way to the end. Each pass accomplishes specific goals and builds upon the previous pass: The first pass gives you a general idea about the paper. The second pass lets you grasp the paper's content, but not its details. The third pass helps you understand the paper in depth.

#### 2.1 The first pass

The first pass is a quick scan to get a bird's-eye view of the paper. You can also decide whether you need to do any more passes. This pass should take about five to ten minutes and consists of the following steps:

- 1. Carefully read the title, abstract, and introduction
- 2. Read the section and sub-section headings, but ignore everything else
- 3. Read the conclusions

4. Glance over the references, mentally ticking off the ones you've already read

At the end of the first pass, you should be able to answer the five Cs:

- 1. Category: What type of paper is this? A measurement paper? An analysis of an existing system? A description of a research prototype?
- 2. Context: Which other papers is it related to? Which theoretical bases were used to analyze the problem?
- 3. Correctness: Do the assumptions appear to be valid?
- 4. Contributions: What are the paper's main contributions?
- 5. Clarity: Is the paper well written?

Using this information, you may choose not to read further. This could be because the paper doesn't interest you, or you don't know enough about the area to understand the paper, or that the authors make invalid assumptions. The first pass is adequate for papers that aren't in your research area, but may someday prove relevant.

Incidentally, when you write a paper, you can expect most reviewers (and readers) to make only one pass over it. Take care to choose coherent section and sub-section titles and to write concise and comprehensive abstracts. If a reviewer cannot understand the gist after one pass, the paper will likely be rejected; if a reader cannot understand the highlights of the paper after five minutes, the paper will likely never be read.

#### 2.2 The second pass

83

In the second pass, read the paper with greater care, but ignore details such as proofs. It helps to jot down the key points, or to make comments in the margins, as you read.

- 1. Look carefully at the figures, diagrams and other illustrations in the paper. Pay special attention to graphs. Are the axes properly labeled? Are results shown with error bars, so that conclusions are statistically significant? Common mistakes like these will separate rushed, shoddy work from the truly excellent.
- 2. Remember to mark relevant unread references for further reading (this is a good way to learn more about the background of the paper).

Volume 37, Number 3, July 2007

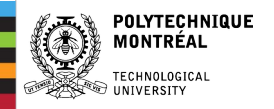

# **Reading Approach**

When reading, think about *"why am I reading this?"*

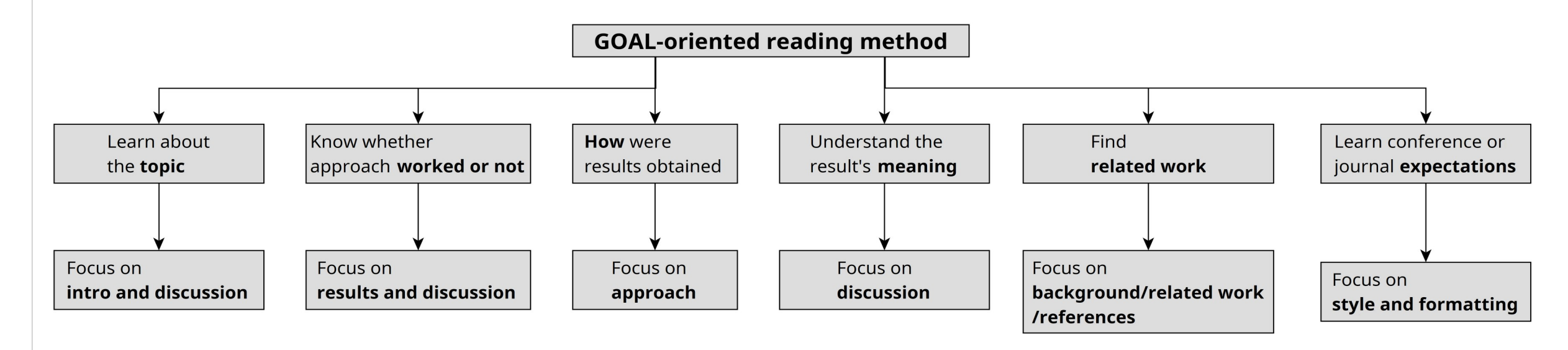

https://alternativepostdoc.com/goal-oriented-reading-6 ways-to-read-a-research-papers-efficiently/

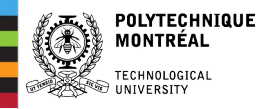

# **My approach: always have your 'Related Work' section in mind**

This means you have to have a research idea...

**When reading a paper, think about:**

- **Do they have the same idea as me?**
	- **If so, look at their future work**
	- **If not, how is it different (put this paper in your related work section)**
- **Do I want to collaborate with the authors? What else have they done?**
- **Are my approach and results better or worse?**
- **Is their related work relevant for my idea?**
	- **Go and read these papers, and maybe add them to your related work**

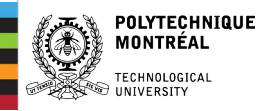

**If you are having difficulties with a paper:**

- **Maybe you're tired**
	- **Consider reading it the next day, or in better surroundings (try a park)**
	- **Read it a different way: Print out the paper, use a tablet/e-reader**
- **Maybe you don't understand the words**
	- **Grab your dictionary**
- **Maybe the paper is unclear**
	- **Read better papers from better venues**
	- **Read related work to understand the ideas, and come back to this paper later**
- **Use ChatGPT (but double-check what it says!)**

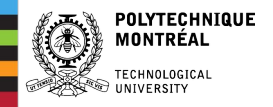

# **Journaling**

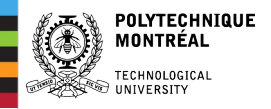

# **Journaling**

When you're reading, try to maintain a journal/notebook of the things you've read, the ideas in them, and what you think about the paper

*Constantly and consistently record: summaries, insights, new ideas, references* 

Hopefully, this information will be useful for future papers

(Journaling also has proven mental health benefits, to externalize thoughts and record successes)

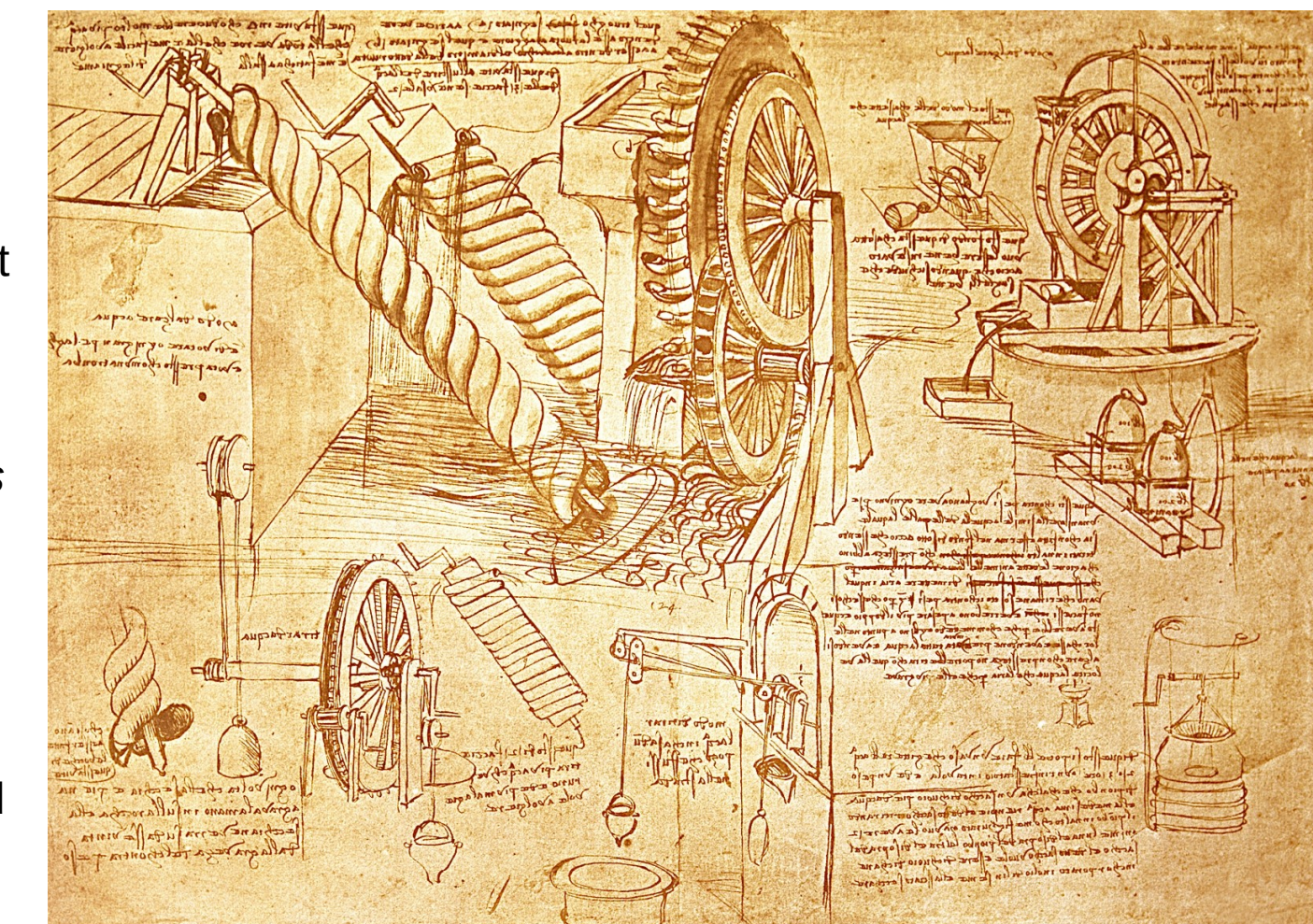

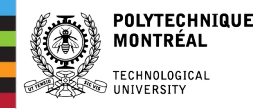

# *Zettelkasten*

- ●German for 'slipbox'
- ●Connected pages like a wiki

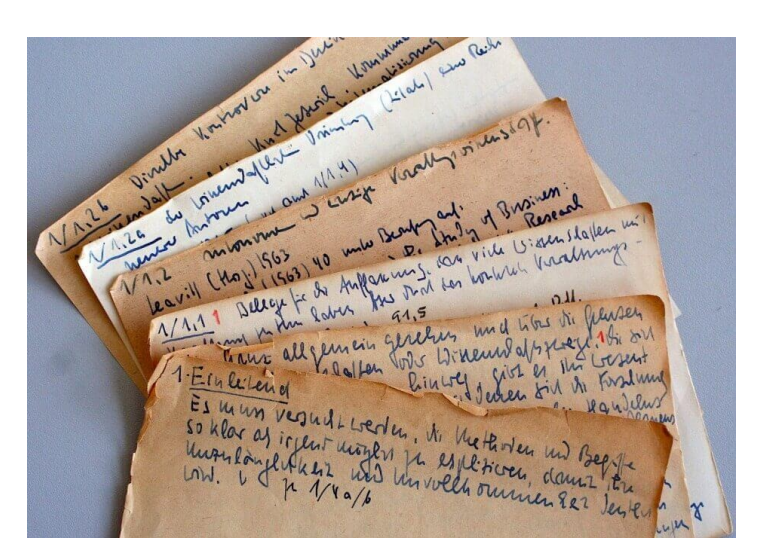

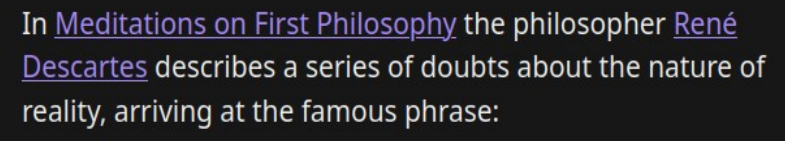

 $\lceil \cdot | \cdot |$  [[I thin]]

th

 $H_6$ I think therefore I am

Just think about it

- hinking, and therefore, tence.
- Thinking, Fast and Slow Books/
- The Thing Movies/

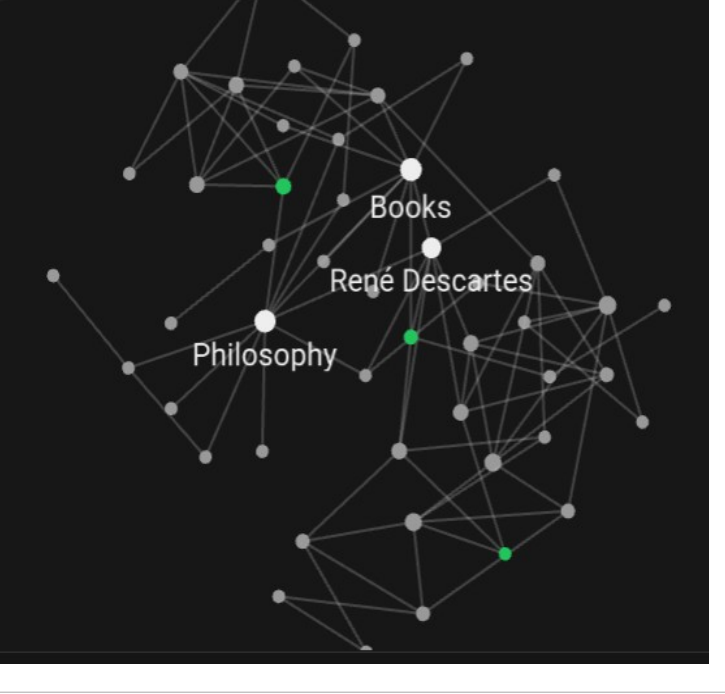

### **Tools:**

- <https://obsidian.md/>
	- Desktop and mobile
- <https://www.zettlr.com/>
	- Desktop

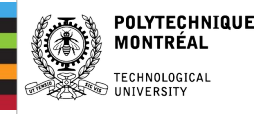

#### **THE ZETTELKASTEN METHOD**

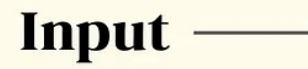

**Fleeting Notes: Take** random notes as you go on about your day

Literature Notes: Take notes of something you're reading, listening to, watching, observing

**Idea Notes: Review** fleeting/lit. notes and write one idea per note

File Ideas: Find a place to save the new ideas amongst existing ideas, so you can find them again in the future

Reuse Ideas: Let ideas you've collected over time inspire your next essay

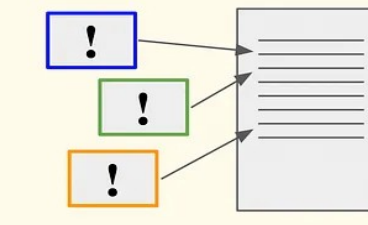

NIKLAS' GOAL: To facilitate ongoing conversations with himself over time.

https://feeei.substack.com/p/the-dirty-lil-secret-about-my-note

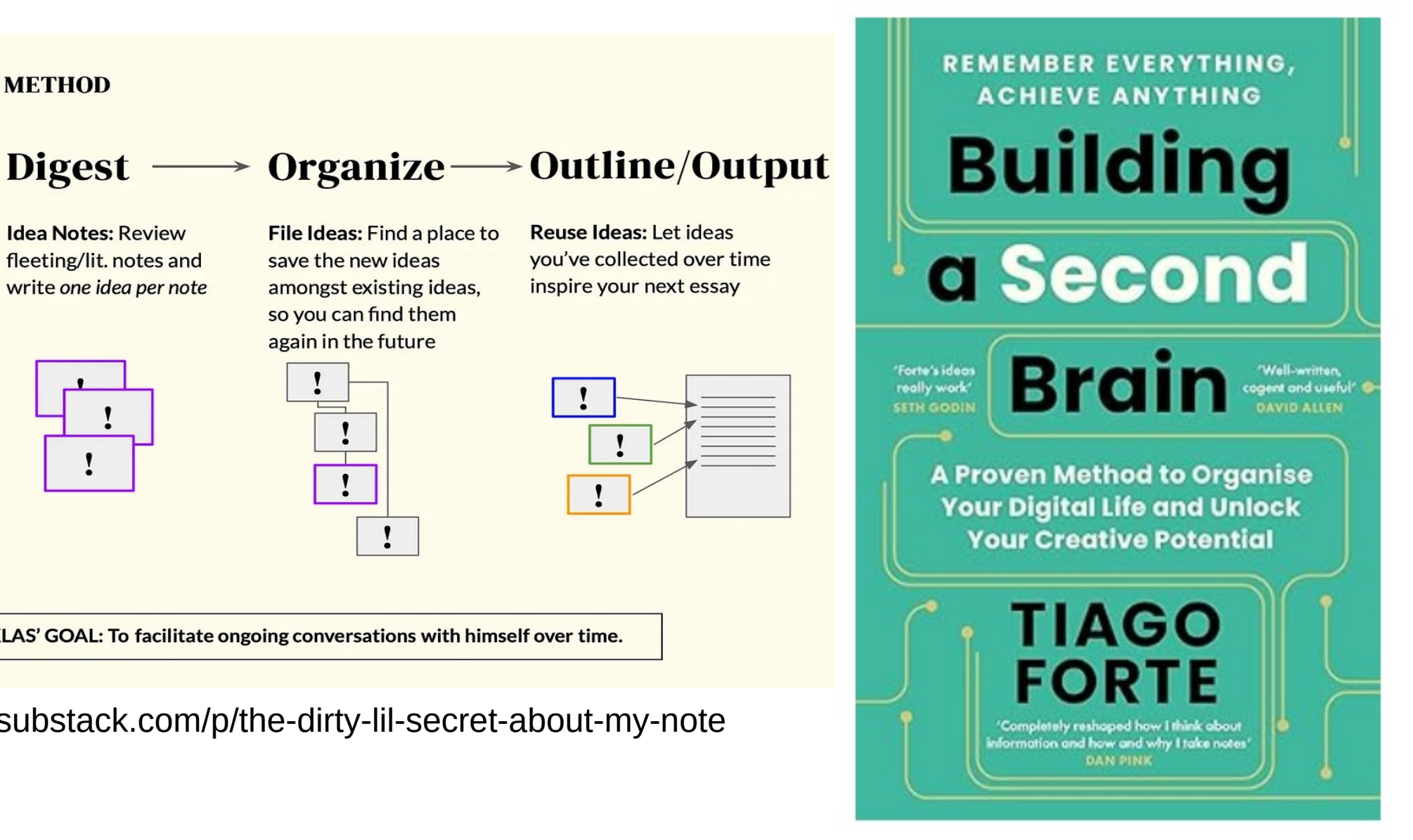

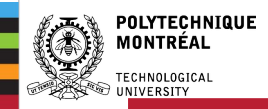

# **Assignment 1: Paper Abstract**

Template: <https://www.overleaf.com/read/fhxsgdpvdkyk#f9ac3a> (abstract.tex)

Objective: Summarize a paper in a shorter form (0.75 pages to 1 full page)

Methodology: Read a paper in detail, then summarize it. The reader should be able to understand the paper quite well from the summary. Try to pick a paper that you will use for the review, and the presentation.

Please do not copy the abstract, and do not use ChatGPT

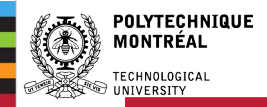

# **Assignment 1: Paper Abstract**

Evaluation: 8 marks for clarity, 12 marks for specific-ness, 5 marks for structure. See the evaluation grid on Moodle

# Hand-in on Moodle as a PDF (and the paper), due Sept 26th

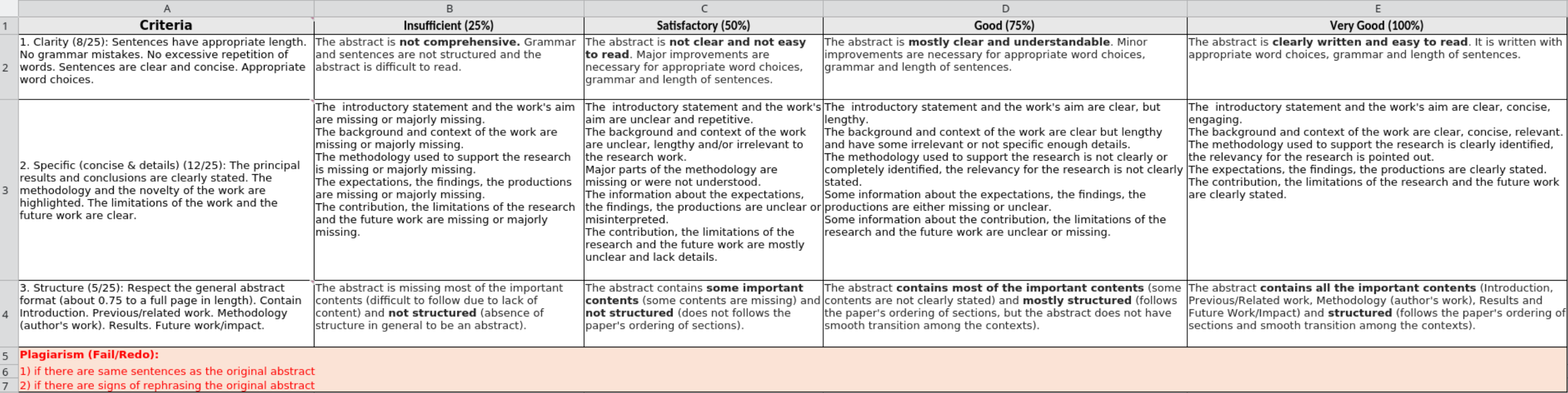

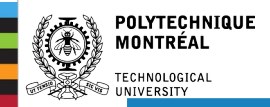

# **Lab Session**

In your groups, we're going to dive into the *conferences and papers for your topics*. Discuss your findings with your group and the class.

1. Find the main conferences and journals for your topic(s). What are their topics? Where are their proceedings?

2. Look at your professor's publications. What venues do they publish in?

3. Do your venues have awards? Example:SOSYM Ten Years Most Influential Regular Paper

Where does model-driven engineering help? Experiences from three industrial cases. by Parastoo Mohagheghi, Wasif Gilani, Alin Stefanescu, Miguel A. Fernandez, Bjørn Nordmoen & Mathias Fritzsche, In: Journal on Software and Systems Modeling (SoSyM), Volume 12, Issue 3, pp. 619–639, Springer, July 2013.

# THANK YOU!

**Topics covered:**

- **Types of papers**
- **Where to find papers**
- **Paper structure**
- **Journaling**

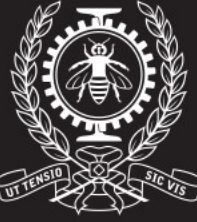

**POLYTECHNIQUE** MONTRÉAL

**TECHNOLOGICAL** UNIVERSITY

**https://bentleyjoakes.github.io/**